Subject: Re: !spy command help Posted by [Hubba](http://renegadeforums.com/index.php?t=usrinfo&id=25020) on Tue, 01 Dec 2009 16:06:11 GMT [View Forum Message](http://renegadeforums.com/index.php?t=rview&th=35317&goto=412825#msg_412825) <> [Reply to Message](http://renegadeforums.com/index.php?t=post&reply_to=412825)

## Here:

function OnChat(PlayerId, Type, Message, Target) if Message == "!spy" then if Get\_Money(PlayerId) >= 1200 then Set\_Money(PlayerId, Get\_Money(PlayerId)-1200) Change\_Character(Get\_GameObj(PlayerId),"CnC\_Nod\_FlameThrower\_2SF") Attach\_Script\_Once(Get\_GameObj(PlayerId), "RA\_Infantry\_Spy", "") InputConsole("msg %s has bought a Spy.", Get\_Player\_Name\_By\_ID(PlayerId)) else InputConsole("ppage %d You have not enough money! You need 1200 credits to buy this!", PlayerId) end end return 1 end

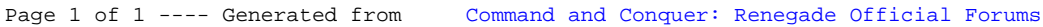